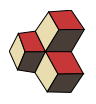

### Serie 10, Basistransformation

Klasse: 1Ea, 1Eb, 1Sb Datum: HS 17

### 1. Interpolation

Berechnen Sie das Interpolationspolynom durch die folgenden Punkte. Kontrollieren Sie das Ergebnis, indem Sie das Polynom bei  $\vec{T}$  auswerten.

$$
\vec{P} = \begin{pmatrix} -2 \\ -3 \end{pmatrix}, \ \vec{Q} = \begin{pmatrix} -1 \\ 1 \end{pmatrix}, \ \vec{R} = \begin{pmatrix} 0 \\ 1 \end{pmatrix}, \ \vec{S} = \begin{pmatrix} 1 \\ 1 \end{pmatrix}, \ \vec{T} = \begin{pmatrix} 2 \\ -3 \end{pmatrix}.
$$

#### 2. Orthogonale Matrizen

Berechne  $\mathbf{B}^\intercal \odot B$ . Benutze dieses Resultat um  $\mathbf{B}^{-1}$  zu berechnen.

$$
\mathbf{B} = \frac{1}{3} \begin{pmatrix} 2 & -2 & 1 \\ 1 & 2 & 2 \\ 2 & 1 & -2 \end{pmatrix}
$$

### 3. Basistransformation

Berechne die Komponenten des Vektors  $\vec{s} =$  $\sqrt{ }$  $\overline{1}$ 1 11 −2  $\setminus$ (Standart-Basis) in der Ortho-

gonalbasis

$$
\{\vec{f}_1, \vec{f}_2, \vec{f}_3\} = \begin{pmatrix} 2 & -2 & 1 \\ 1 & 2 & 2 \\ 2 & 1 & -2 \end{pmatrix} .
$$

Vermeide wenn möglich die Matrix-Inversion z.B. mit dem Gauss-Jordan-Verfahren. Schreibe danach den Vektor $\vec{s}$ als Summe der Basisvektoren  $\vec{f}_i$ .

#### 4. Invertierbarkeit

Welche der folgenden Matrizen lassen sich invertieren. Entscheiden Sie anhand der Determinante.

(a) 
$$
\mathbf{A} = \begin{pmatrix} 1 & -1 \\ 2 & 0 \end{pmatrix}
$$
  
(b)  $\mathbf{B} = \begin{pmatrix} -2 & 0 & 2 & 2 \\ 0 & 2 & 10 & 5 \\ 4 & 5 & -2 & -3 \\ 5 & 0 & -1 & -3 \end{pmatrix}$ 

# 5. Linearkombination

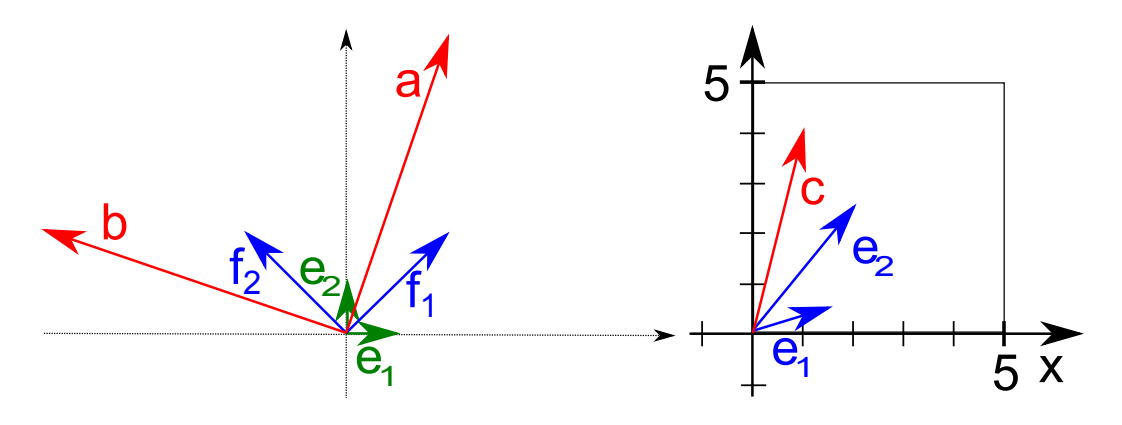

- $\bullet\,$  Drücken Sie $\vec{a}$  und  $\vec{b}$  als Linearkombination von  $\vec{e}_1$  und  $\vec{e}_2$  aus (graphisch).
- Drücken Sie  $\vec{a}$  und  $\vec{b}$  als Linearkombination von  $\vec{f}_1$  und  $\vec{f}_2$  aus (graphisch).
- Drücken Sie  $\vec{c}$  als Linearkombination von  $\vec{e}_1$  und  $\vec{e}_2$  aus (rechnerisch).

# 6. Linearkombination

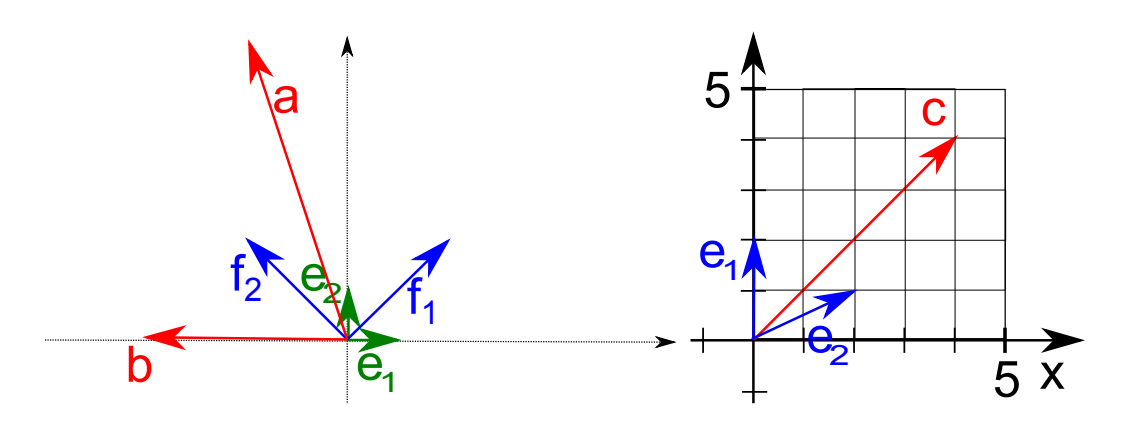

- Drücken Sie $\vec{a}$  und  $\vec{b}$  als Linearkombination von  $\vec{e}_1$  und  $\vec{e}_2$  aus (graphisch).
- Drücken Sie  $\vec{a}$  und  $\vec{b}$  als Linearkombination von  $\vec{f}_1$  und  $\vec{f}_2$  aus (graphisch).
- Drücken Sie  $\vec{c}$  als Linearkombination von  $\vec{e}_1$  und  $\vec{e}_2$  aus (rechnerisch).